## **Download free Photoshop CC 2019 Activation Code [32|64bit] {{ latest updaTe }} 2022**

Installing Adobe Photoshop is a simple process and can be done in just a few easy steps. First, go to Adobe's website and locate Photoshop. Depending on your version, you may need to download the latest version. After the download, you should open the file and follow the on-screen instructions. Once the installation is complete, you need to crack the software. Installing Adobe Photoshop is relatively easy and can be done in a few simple steps. First, go to Adobe's website and select the version of Photoshop that you want to install. Once you have the download, open the file and follow the on-screen instructions. Once the installation is complete, you need to crack Adobe Photoshop. To do this, you need to download a crack for the version of Photoshop that you want to use. Once you have the crack, open the file and follow the instructions to apply the crack. After the crack is applied, you can start using Adobe Photoshop.

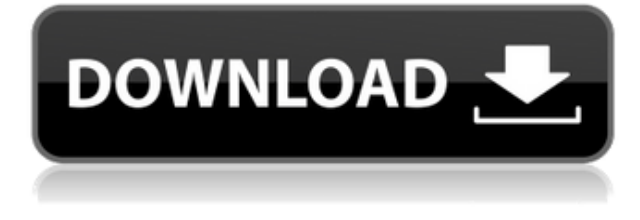

Adobe Photoshop Elements 2020 has introduced a powerful toolbar that enables you to edit or view your image in four ways: apply the image adjustments using the Adjustments panel, display adjustment sliders in the Layers panel, extract your image into a new layer, and copy image or a selection. Lightroom is a powerful tool so I've reviewed Lightroom in some detail before, but now I've upgraded to it from Lightroom 4 and the experience is better than I ever recall it being before! Not that LR5 is perfect but it is stable and fast and I should be able to do everything I need to do without having to worry about unexpected crashes. Of course, Apple needs to do more work on the bug tracking system, but that's a minor problem for me. I've recently upgraded to Photos and the update was painless and efficient. Photos is my favourite photo manager, I use it much more than Lightroom these days and I've stopped using LR4 except in specific situations. Photos has so many useful features and enhancements that I rarely need to use anything that wasn't available in LR4. It adds a lot of new features and fixes most of the problems I had with LR4. It's stable, and a pleasure to use. Today's free update is due to be applied to my Photos library in the coming days. In the meantime, the Bookmark feature of Photos has greatly enhanced my workflow and I've got everything I need to manage my library better, and directly on my iPad! Better yet, I no longer have to drag my iPad into my desktop computer to access and work on photos, and then plug it back in to access all my library files. It's a very smooth transition from my old workflow to the new and it's made my life much simpler and I'm not missing anything! Better still, Apple has made Raw support an even simpler process now by using the Digital Imaging Portfolio (DIT) as a download option from the App Store. It supports all the latest edits from Raw in compatible cameras. Some time in the future, my stock portfolio will be 100% DIT. If you own any kind of camera, you need to give this feature a try. It was a definite "Why didn't I think of that

before" and being now a permanent part of Photos, I can't imagine it going away.

## **Download Photoshop CC 2019With Full Keygen With Serial Key x32/64 {{ NEw }} 2022**

Graphic design software in the early days was hard to use. Technology has come a long way, and software is now intuitive and helps a user express creativity more freely. Selecting the right platform would depend on your work and what you want to achieve with the software. A design style guide is an invaluable tool for creating consistency in your work. A design style guide helps you to quickly understand the look and feel of a project by defining common elements of design. This set of best practices is a great tool for illustrators and graphic designers, as it provides clear direction in your work, allowing you and your team to focus on content and simplified design ideas. Hello, this is a great resource as it showcases an amazing presentation and help from HGM a creative enterprise agency based in Calgary, Alberta. (Just a side note: I wrote this project report for my graphic design course. **In this tutorial, read my guide to Adobe Photoshop for mobile camera users**

In this tutorial, I'll setup Adobe Photoshop for mobile camera users with iPhone XS Max pro photography and editing with the following tips and tricks. Given our mission to empower creativity for all, today we're excited to introduce Adobe Photoshop Camera, an app that reimagines what's possible with smartphone photography. Photoshop Camera is a new, AI-powered mobile camera app that brings incredible Photoshop magic directly to the point of capture. It's available now as a preview for iOS and Android devices and targeted for general availability in 2020. e3d0a04c9c

## **Download free Photoshop CC 2019With License Key 2022**

The latest version of the world's best photo editor is built on the power of a truly responsive, modern, agile digital edge platform. The new Photoshop delivers unprecedented performance, reliability and responsiveness that aligns with how you work "because it just works." Instantly access powerful features with Photoshop updates that can be applied to open and closed projects.

Reduce the barriers to creativity with a sleek, modern and intuitive interface that combines all the powerful capabilities of Photoshop into one streamlined experience. If you use Adobe Photoshop and Adobe Illustrator, you may be familiar with the use of color names and hexadecimal color codes. Adobe Photoshop supports all of the standard color names that you're used to, and you can use the color picker to select your hexadecimal color code out of the four color options available to you as well.

*Hexadecimal color codes are a not a solid red color in a color code, but a row of symbols that describe the red, green, blue, and transparency of a color. For instance, the color code "#FF0000FF" is equal to the solid red color because you have red-only, no green, no blue, and full transparency at the same time.* But with all the color names that you know, and all the existing color codes, Adobe Photoshop offers an easier way to edit your colors. Adobe Photoshop makes it easy to directly edit all color names instead of converting your color codes to hexadecimal color names. Just open any existing color using the Color Picker and click on the Color Name button at the bottom left hand of the color palette, and Photoshop will open the color name, or you can directly right-click on the color codes and choose "Choose Color Name".

photoshop compressed download pc photoshop cs3 apk download pc photoshop cs6 download pc photoshop cs2 download pc photoshop cs6 free download pc photoshop cs5 free download pc photoshop cs10 free download pc photoshop cs6 download pc windows 7 photoshop cc apk download pc photoshop cs6 full version free download & install on pc - windows 10

Adobe also has a new approach to business customers, including Lightroom at the center of a new set of creative workflows. Starting with Lightroom CC, there are five ways to purchase Adobe Creative Cloud Membership options, allowing each customer to choose the subscription model that best meets their individual workflow. Additionally, all Lightroom CC customers will receive free updates to Lightroom at the same time as they are released for the desktop version. **"The future of Photoshop is on the cloud, so we're taking a new approach to bringing new features, business models and an excellent creative experience to the desktop,"** said Larry May, senior vice president, Consumer Applications, at Adobe. "We've made Photoshop more powerful and our features more accessible through the Creative Cloud desktop app. This means our customers can access and use Photoshop where and how they want on any device, and we've revamped our subscription model so customers can get the features they need and want, but from any machine." Eliminating friction is a big theme in Photoshop. Photoshop will be fully integrated into the Creative Cloud desktop app, which means users can edit, store, share and sync their creative work with people and platforms with access to the app. The desktop app will store the user's Creative Cloud membership across all devices. Creative Cloud customers will get free

updates to Photoshop and Lightroom at the same time as they are released for the desktop version.

Adobe Photoshop CC 2018 offers basic, professional editing tools and a suite of effects. One interesting tool is the Smart Radius button that, if you have selected a spot in the image you want the effect, will automatically adjust the radius of the rounded effect for the area. " Unleash the genius of Photoshop with tools that work seamlessly across Mac and Windows, provide a more intuitive experience with touch-based tools, and enhance every pixel in images with our deepest learning technology to date," said Shantanu Narayen, CEO of Adobe. "Our mission is to connect the world through creativity, and we're thrilled to announce that Photoshop and other products in the Creative Cloud are now available on iOS devices. We believe that creativity should be available anywhere to anyone, and with these new innovations, we're taking an important step toward that goal." The two new touch-based tools in Photoshop enable users to annotate images with artwork on the canvas at any size. Artboard Touch tools are available to rotate and scale artboards in-app, and the new Artboard Tools feature enables users to think even more spatially with access to tools that span the entire page. With Artboard Tools, users can add, delete and share artboards one of the easiest ways possible. Using Photoshop on the desktop takes work because it can be a hard-tonavigate collection of features. Photoshop Elements makes it easy to start or create graphics projects through easy-to-use tools that only require two clicks. Homework makes it even easier for kids to access the projects and tools that they need by automatically sorting and organizing projects into a personal workflow and gradebook. Features include

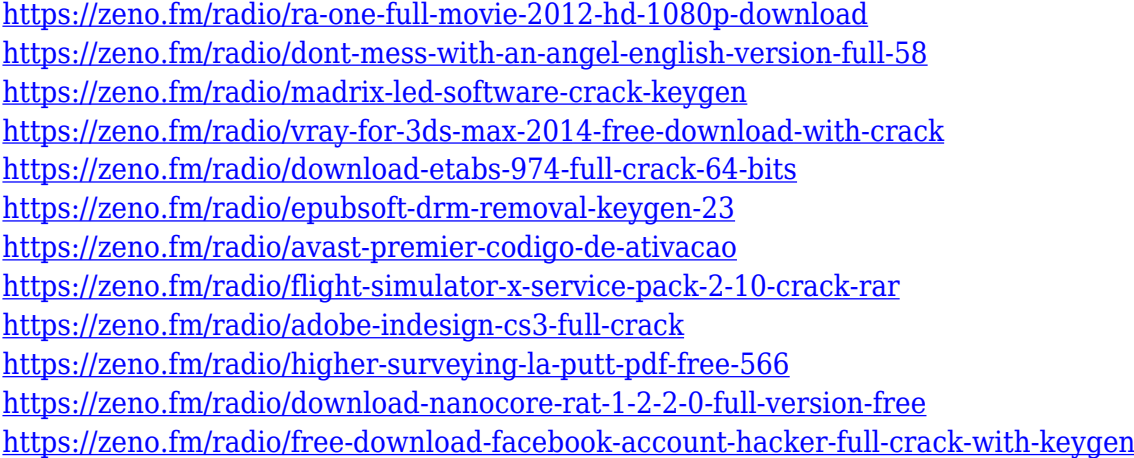

Adobe has confirmed that in 2020, the plug-ins that enable the real-time effects based on the luma channel in Photoshop's image adjustments and Luma Key capabilities will no longer be available for Photoshop. Support for the luma channel within image adjustments and Luma Key will end with Release 2020.06 on February 13, 2020. The Adobe Photoshop service team will be aiming to ensure luma channel plug-ins can be included in future releases of the product. Photoshop has just released a new version of their iconic, powerful and used by professional and amateur photographers around the world. While anyone with a copy of Photoshop Pro can upgrade from previous versions, there are some great new features too. Continuing with the new features of Photoshop, Adobe recently announced the new release for new version. The new version of Adobe Photoshop is released every 1 to 2 years and it mainly focuses on the user interface of the app. The new version of Photoshop has new feature to make it faster and stable. Also, Adobe Photoshop

2018.x version is only available on Mac OS. The Windows version of the software also coming with new update. This new version will include many other features, such as a new Settings Panel, improved sidebar buttons, and four new document types including Poster, Layout, Photo Book and DNG. Another exciting product announcement includes a next-generation Web based version of Photoshop CC, offline image editing. This capability makes possible the creation of perfectly sized images across virtually any platform including mobile phones, embedded devices and highresolution displays through a single Internet connection, even where there are no reliable Wi-Fi or cellular networks.

Photoshop is also working to open up tools to programmers. The latest release has added tools to produce platform-level JavaScript. Platform-level JavaScript works with the new PostScript® level 3 programmable devices (PFD). This is an open, royalty-free standard which is ideal for 3D solutions which require media processing. A new way of instantiating a handful of 3D objects without having to buy hardware, use a web service or additional software to manage it – check out the new 3D Viewer. The Viewer can be used to easily create a scene in 3D. Once created the Viewer can be saved locally, or on the cloud. Photoshop CC will automatically take the scene you create and convert it to a native 2D and 3D file suitable for use in Photoshop. There's an option to export the scene as 3D PDFs and images so you can access them within Photoshop. Last but not least, Adobe has released the second release of the Photoshop Creative Cloud SDK (software development kit), which includes native libraries and interactive tools specifically for Photoshop. The new product works on Windows, macOS, and Linux operating systems. You don't have to be a professional to use Photoshop. The newest edition of Photoshop updated copy-paste support from Illustrator to Photoshop, making it easier to move text layers and other typographic properties. Adobe has also improved the quality along edges in objects in its Sky Replacement feature. More enhancements include the ability to search cloud documents in recents and improvements in Photoshop's saving preferences.